# **Прототип анализатора XML представлений программ**

Нархов Константин Георгиевич

*На правах рукописи*

Москва. Декабрь 2006 г.

## Содержание

<span id="page-1-0"></span>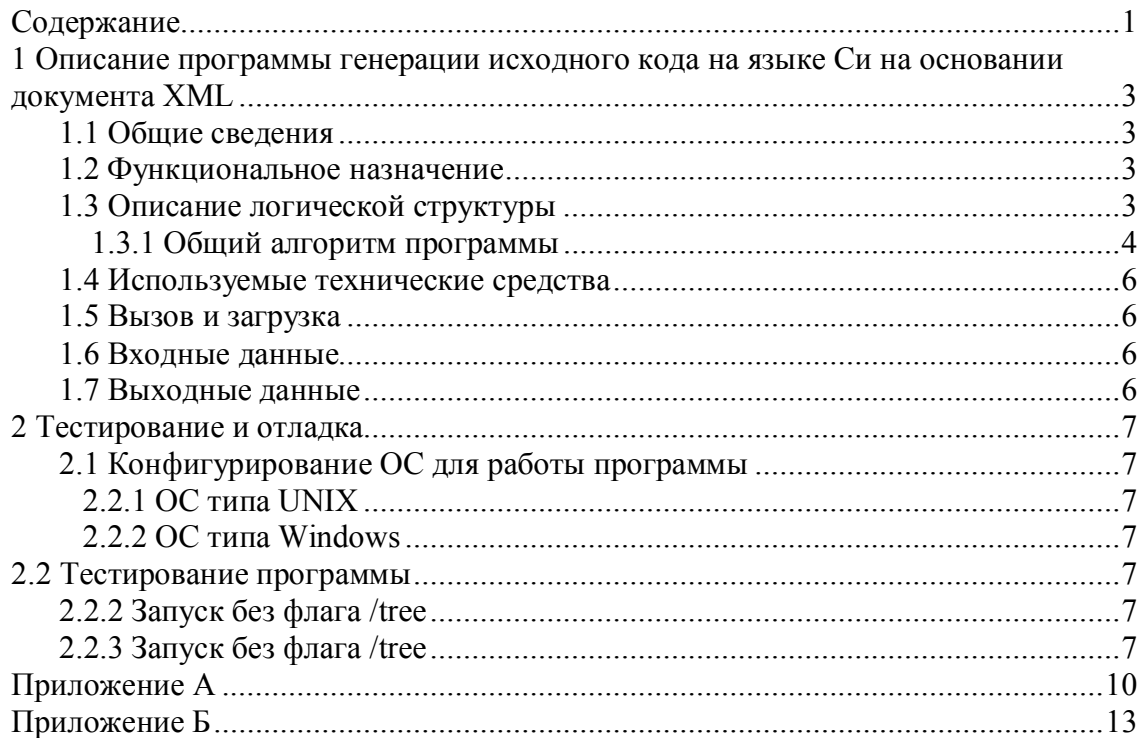

### 1 Описание программы генерации исходного кода на языке Си на основании документа XML

### <span id="page-2-1"></span>1.1 Общие сведения

Программа генерации исходного кода на языке Си на основании документа XML называется «parser.pl». Программа написана на языке Perl в среде «K Development  $v2.1$ ». Для её выполнения требуется ЭВМ IBM PC с предустановленной ОС типа UNIX (или MS Windows) и интерпретатором языка Perl. Техническая документация написана с использованием программных продуктов Microsoft Word XP и Corel Draw 12.

### <span id="page-2-2"></span>1.2 Функциональное назначение

Программа предназначена для анализа специализированных XML документов, описывающих СИ-программу с помощью тэгов, и генерации на основании данного анализа непосредственно кода, готового для компиляции. Данная программа имеет следующие функциональные возможности:

- чтение XML документов и сохранение исходных текстов СИ-программ;
- анализ XML документов в соответствии со специализированным набором тэгов на предмет выявления базовых логических узлов СИ-программы (for, while, ...);
- построение дерева базовых логических узлов СИ-программы;
- генерация кода СИ-программы на основании результатов анализа XMLдокумента
- <span id="page-2-0"></span>- масштабирование за счет подключения внешних модулей (библиотек) с целью увеличения числа «узнаваемых» базовых логических узлов СИ-программы и **THOR XML:**

Управление программой осуществляется посредством консоли (терминала) в ОС типа UNIX или через эмулятор консоли (программа cmd) в ОС MS Windows.

### <span id="page-2-3"></span>1.3 Описание логической структуры

Логическая структура программы представлена на следующей схеме:

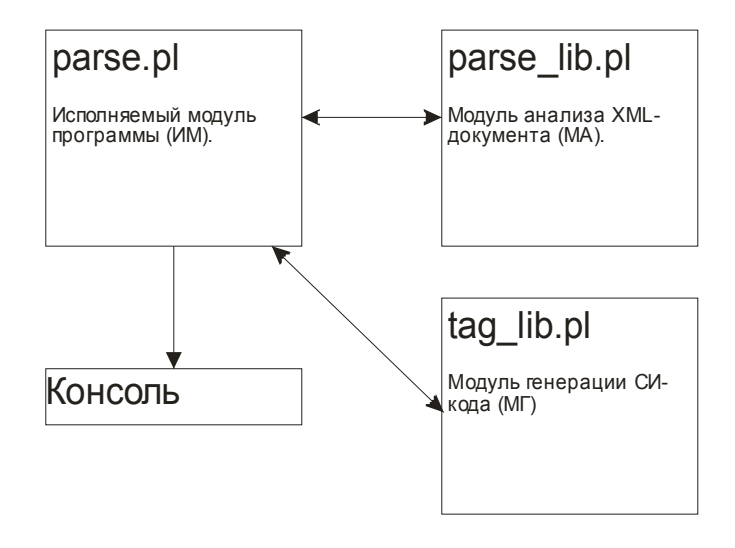

Рисунок 1 – Структурная схема программы

- Исполняемый модуль программы (ИМ) - процесс, управляющий программой. Данный процесс осуществляет разбор XML-документа и построение логического дерева программы. По этому дереву генерируется код СИ-программы. Узлами дерева являются теги <compound-statement></compound-statement>. листьями – теги-утверждения. не имеющие дополнительных вложений <compound-statement></compound-statement>;

- Модуль анализа XML-документа (МА) является хранилищем функций, используемых при построении логического дерева программы ИМ;

- Модуль генерации СИ-кода программы (МГ) является хранилищем функций, используемых ИМ для генерации СИ-кода программы. Обязательными входными параметрами всех функций МГ являются название текущего узлового тега (или тегаутверждения, не имеющего дополнительных вложений <compound-statement></compoundstatement>) и порядковый номер строки, содержащей этот тег, в XML-документе. На основании этих данных, а также контекстной зависимости рассматриваемого тега, производится дополнительный разбор ХМL. По результатам разбора генерируется СИкод.

#### <span id="page-3-0"></span>1.3.1 Общий алгоритм программы

Список обозначений:

- 1. glob level глобальный текущий уровень. При построении дерева данная переменная обозначает смещение относительно корневых узлов дерева. Корневыми узлами являются теги translation-unit, header-name, declaration, function definition и проч. Изменение этой переменной происходит только после построения всех узлов текущего глобального уровня.
- 2. rel level относительный уровень. Переменная обозначает смещение относительно корневых узлов дерева при построение листьев дерева, т.е. «тупиковых» элементов, не имеющих ссылок на более «глубокие» уровни.
- 3. mas strok массив строк, содержащихся внутри заданных тегов. В программе это либо <function-definition></ function-definition >, либо <compoundstatement></compound-statement>.

Общий алгоритм программы приведен на рисунке 2.

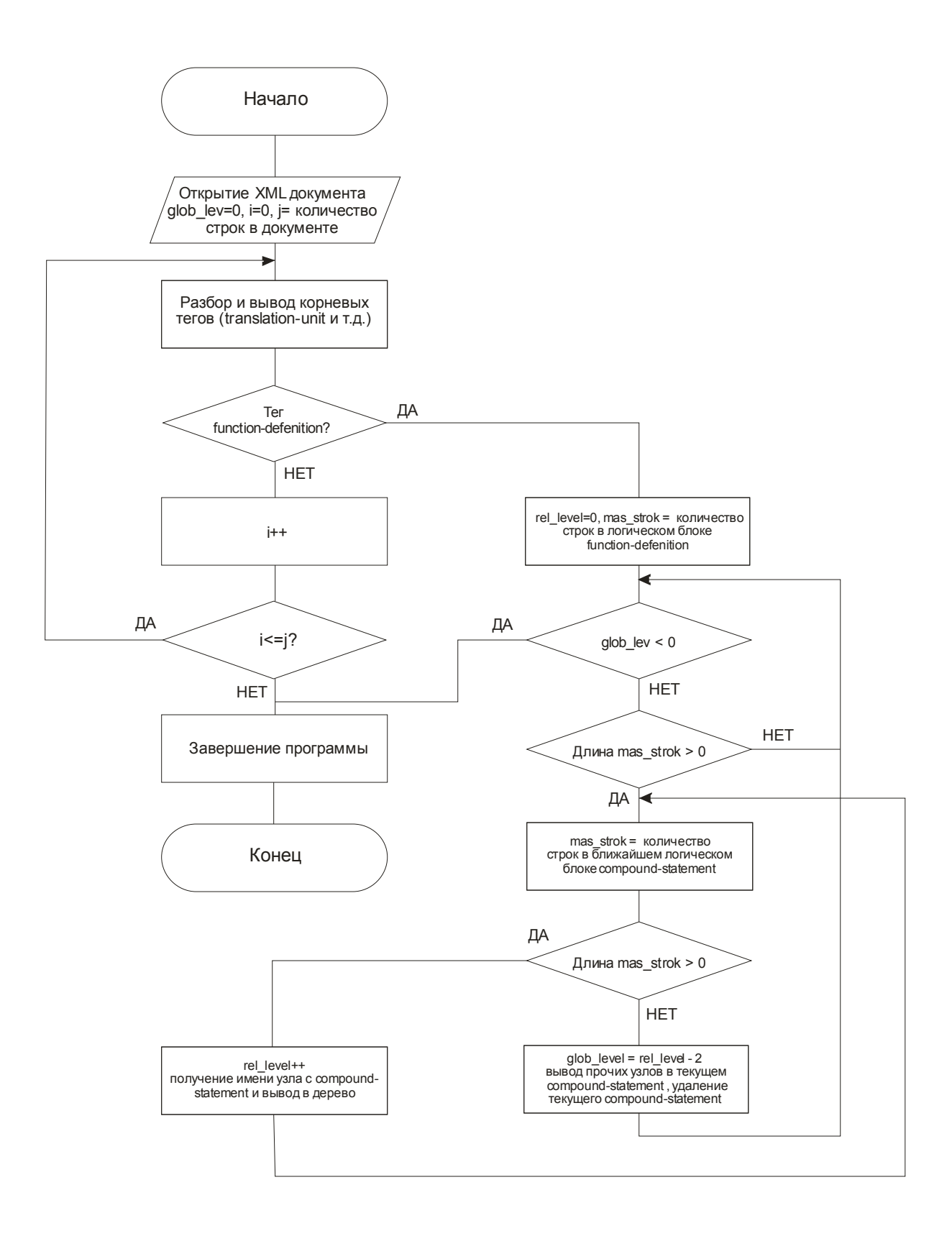

Рисунок 2 – общий алгоритм работы программы

### <span id="page-5-0"></span>1.4 Используемые технические средства

Для написания исходных текстов и запуска программы «parser.pl» использовалась инструментальная ЭВМ следующей конфигурации:

- $-$  Intel Pentium 4, 2.4  $\Gamma\Gamma$ <sub>H</sub>;
- $-256$  Mb O3Y:
- 80 Gb жесткий лиск:
- OC Red Hat Linux 7.3  $\mu$  OC Windows XP Professional SP2;

- Интерпретатор ActivePerl 5.8.0.806 под ОС Windows и интерпретатор Perl 5.6.1 под OC Red Hat Linux 7.3;

### <span id="page-5-1"></span>1.5 Вызов и загрузка

Программа запускается с консоли инструментальной ЭВМ. Под ОС Windows для этого необходимо выполнить следующие действия:

- Вы меню «Пуск» выбрать подпункт «Выполнить» и запустить эмулятор консоли cmd;
- $-$  Перейти программой  $\langle \text{parser}, \text{p} \rangle$  $\, {\bf B}$ папку  $\mathbf{c}$ командой  $cd$ c: \usr\work\XML\ (путь может отличаться от приведенного).
- Запустить программу  $\langle \text{sparser}, \text{pl} \rangle$ командой perl parser.pl OsThreadUsr.xml, где OsThreadUsr.xml - XML файл, на основании которого будет сгенерирован СИ-код.
- $\frac{1}{2}$ Если необходимо просмотреть логическое дерево программы тэгов XMLфайла следует вызвать программу с ключом / tree

### <span id="page-5-2"></span>1.6 Входные данные

Программа имеет всего два входных параметра: имя XML-документа и флаг вывода логического дерева программы. Имя XML-документа может быть указано как в относительном виде, так и в абсолютном. Иными словами запуск будет успешен и в случае perl parser.pl c:\usr\work\XML\OsThreadUsr.xml, и в случае perl parser.pl OsThreadUsr.xml (при условии, что программа запускается из каталога c: \usr\work\XML\). Параметр вывода логического дерева программы /tree является необязательным и при его отсутствии производится генерация СИ-кода. В случае присутствия этого параметра генерация СИ-кода сопровождается выводом логического дерева программы на консоль.

### <span id="page-5-3"></span>1.7 Выходные данные

Выходными данными являются:

- Файл с СИ-кодом, готовым для компиляции. Этот файл помещается в папку, откуда была запущена программа.
- Информация, которая выводится оператору на консоль. В случае вызова программы с флагом / tree на консоль будет выведено логическое дерево любом ДРУГОМ случае программы. B на консоль выводится сгенерированный СИ-код.

Следует заметить, что генерация СИ-кода программы не зависит от флага / tree и производится в любом случае.

### <span id="page-6-0"></span>2 Тестирование и отладка

### <span id="page-6-1"></span>2.1 Конфигурирование ОС для работы программы

Конфигурирование ОС для работы программы сводится к установке дистрибутива интерпретатора Perl.

### <span id="page-6-2"></span>2.2.1 ОС типа UNIX

Для установки Perl на ОС типа UNIX следует выполнить следующие действия (на примере) OC Red Hat Linux 7.3:

- Скачать свежий дистрибутив (например с http://cpan.org/ports/index.html);
- Распаковать в какую-либо папку на инструментальном ЭВМ;
- Выполнить последовательность команд: perl MakeFile.pl; make; make test; make install;

Следует обратить внимание на то, что большинство дистрибутивов ОС типа Unix поставляются со встроенным интерпретатором Perl. Проверить наличие Perl в ОС типа Unix можно командой **perl** - v. При наличии интерпретатора на экран будет выдана версия установленного дистрибутива Perl.

### <span id="page-6-3"></span>2.2.2 ОС типа Windows

Для установки Perl на ОС типа Windows следует выполнить следующие действия (на примере) OC Windows XP Professional:

- дистрибутив ActivePerl с сайта – Скачать свежий производителя (http://www.ActiveState.com/ActivePerl/);
- Запустить инсталлятор и следовать подсказкам мастера установки до  $\frac{1}{2}$ завершения установки;

Рекомендуется установить Perl в папку **usr** на тот же диск, где располагается ОС Windows (обычно с: \usr).

### <span id="page-6-4"></span>2.2 Тестирование программы

Программа тестировалась на разборе файла osTstThread.xml (XML код приведен в приложении). Запуск осуществлялся как с флагом **/tree**, так и без него.

#### <span id="page-6-5"></span>2.2.2 Запуск без флага /tree

Для запуска следует выполнить последовательность команд, описанную в пункте 1.5. Непосредственно программа будет вызываться командой: perl parser.pl osTstThread.xml. Стенерированный СИ-код будет помещен в файл common.c (см. приложение), а также выведен на консоль (см. Рисунок 3). Запуск под ОС типа Unix аналогичен, за исключением написания пути к рабочей папке: cd /usr/work/XML/.

### <span id="page-6-6"></span>2.2.3 Запуск без флага /tree

Для запуска следует выполнить последовательность команд, описанную в пункте 1.5 Непосредственно программа будет вызываться командой: perl parser.pl osTstThread.xml /tree. Сгенерированный СИ-код будет помещен в файл common.c (см. приложение), а также выведен на консоль (см. Рисунок 4). Запуск под ОС типа Unix аналогичен, за исключением написания пути к рабочей папке: cd /usr/work/XML/.

```
-|E| \timesEX C:\WINDOWS\system32\cmd.exe
File: osTstThread.xml<br>//XML parser for OCPB v1.5, programmed by Narkhov K.G. 2006
                                                                                                                                                                            ▲
include <common.h><br>include <fcntl.h><br>include <stdio.h>
include <sys/stat.h><br>include <sys/stat.h><br>include <time.h><br>include <sys/types.h><br>include <unistd.h>
static int fdes = 0;
void timestamp(char * cmplx, char * func, char * msg) {
struct timescample.html - empires<br>struct timespec current_time;<br>char * buf1p;
ssize_t nout;<br>ssize_t nout;<br>size_t nfact;
if (fdes) {
if (!fdes) {<br>chkerr(const char * "open()", int fdes = open("/nfs/nafr", O_RDWR | O_APPEND | O<br>_CREAT | O_RSYNC | O_SYNC | O_TRUNC, S_IRWXU));<br>chkerr(const char * "write()", size_t nfact = write(fdes, "\n(((() Protocol star
time));<br>bufip = ctime(const time_t * &amp;current_time.tv_seccime(\GAO\O),<br>chkerr<const char * "write()", size_t nfact = write(fdes, bufip, 26));<br>chkerr<const char * "write()", size_t nfact = write(fdes, "\n", 1));
chkerr(const char * "clock_gettime()", int clock_gettime(CLOCK_REALTIME, &curren
chkerricumst char * cluck_gettimexy; int cluck_gettime\onook_nimiting; aoditon<br>t_time));<br>chkerr(const char * "sprintf()", ssize_t nout = sprintf(buf, ">> x-6x <x8s : x-2<br>4s> <x61i.x91i c> <xs>\n", (uint)pthread_self(), cmp
void startFinPrint(void) {<br>unsigned int rcSleep;
timestamp(char * "common", char * "startFinPrint()", char * "Start");<br>chkerr(const char * "osTstThread sleep", unsigned int rcSleep = sleep(2));<br>timestamp(char * "common", char * "startFinPrint()", char * "Finish");
Parsing is complete!<br>C:\usr\work\xml\v3>
```
Рисунок 3 – Результат выполнения perl parser.pl osTstThread.xml.

```
EX C:\WINDOWS\system32\cmd.exe
                                                                                          -10xFile: osTstThread.xml
                                                                                                \blacktriangle+-translation-unit (common.c)
 H
   -header-name
 .<br>+-function-definition (void timestamp)
      if-statement (0/4, lev=1)
    н
    ij.
      +-function-call-stmt (4/6, lev=2)
      ı
        ¥
      +-function-call-stmt (0/5, lev=2)
    H
      п
        \mathbf{r}ï
        function-call-stmt (0/4, lev=2)
 Ŧ
    н
      н
        function-call-stmt (0/3, lev=2)
    ij
      н
      +-function-call-stmt (0/2, lev=2)
    Ŧ
    H
      н
      +-function-call-stmt (0/1, lev=2)
    Ŧ
    +-function-call-stmt (0/3, lev=1)
   +-function-call-stmt (0/2, lev=1)
     function-call-stmt (0/1, lev=1)
    н
   function-definition (void startFinPrint)
 н
   +-function-call-stmt (0/3, lev=1)
     -function-call-stmt(0⁄2, lev=1)
     function-call-stmt (0/1, lev=1)
 ----------
   \ddot{\phantom{0}}ŧ
   \star÷
Parsing is complete!<br>C:\usr\work\xml\v3>
```
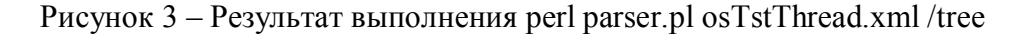

## <span id="page-9-0"></span>Приложение А

#### XML-документ osTstThread.xml:

```
<translation-unit file-name="common.c" xmlns:xsi="http://www.w3.org/2001/XMLSchema-instance"
   xsi:noNamespaceSchemaLocation="file:/E:/Work2006/RUP/XML-schema/C-objects.xsd"><header-name header-type="sys" path=""> common.h</header-name>
   <declaration>
        <var-declaration type="static int">
            <identifier> fdes</identifier>
            <assign/<expression>
               <token> 0</token>
            </expression>
            \leqsemicolon/</var-declaration>
   </declaration>
    <function-definition function-name="timestamp" function-type="void">
        <open-parenthesis/>
        <comma/<parameter parameter-type="char *"> func</parameter>
        <comma/<parameter parameter-type="char *">msg</parameter>
        <close-parenthesis/>
        <compound-statement>
            <declaration>
                <var-declaration type="struct timecpec">
                    <identifier> current time</identifier>
                    \lesemicolon/</var-declaration>
                <var-declaration type="char">
                    <identifier> buf[255]</identifier>
                    semicolon/</var-declaration>
                <var-declaration type="char *">
                    <identifier> buf1p</identifier>
                    \lesemicolon/</var-declaration>
                <var-declaration type="ssize t">
                    <identifier> nout</identifier>
                    \lesemicolon\ge</var-declaration>
                <var-declaration type="size t">
                    <identifier> nfact</identifier>
                    \frac{1}{\sqrt{2}}</var-declaration>
            </declaration>
            <if-statement>
                <open-parenthesis/>
                <expression>
                    <token>!fdes</token>
                </expression>
                <close-parenthesis/>
                <compound-statement>
                    \n<function-call-stmt>
                        <header-name header-type="sys" path="sys/">types.h</header-name>
                        <header-name header-type="sys">sys/stat.h</header-name>
                        <header-name header-type="sys">fcntl.h</header-name>
                        <function-call function-name="chkerr" function-type="void">
                            <open-parenthesis/>
                            <parameter parameter-type="const char *">"open()"</parameter>
                            <comma/<parameter parameter-type="int">fdes = open("/nfs/nafr", 0 RDWR |
                                O APPEND | O CREAT | O RSYNC | O SYNC | O TRUNC,
S IRWXU) </parameter>
                            <close-parenthesis/>
                        \langle/function-call>
                        <semicolon/>
                    </function-call-stmt>
                    <function-call-stmt>
                        <header-name header-type="sys">unistd.h</header-name>
                        <function-call function-name="chkerr" function-type="void">
                            <open-parenthesis/>
                            <parameter parameter-type="const char *">"write()"</parameter>
                            <comma/>
                            <parameter parameter-type="size t">nfact = write(fdes,
                                 "\n< &lt; &lt; &lt; &lt; Protocol starts
```

```
< &lt; &lt; &lt; &lt; ", 30) </parameter>
                               <close-parenthesis/>
                          </function-call>
                          <semicolon/>
                      </function-call-stmt>
                      <function-call-stmt>
                          <header-name header-type="sys">time.h</header-name>
                          <function-call function-name="chkerr" function-type="void">
                               <open-parenthesis/>
                               <parameter parameter-type="const char
*">"clock_gettime()"</parameter>
                               <comma/>
                              <parameter parameter-type="int">clock_gettime(CLOCK_REALTIME,
                                  &current time)</parameter>
                              <close-parenthesis/>
                          </function-call>
                          <semicolon/>
                      </function-call-stmt>
                      <function-call-stmt>
                          <header-name header-type="sys">time.h</header-name>
                          <var type="char *">
                              <identifier>buf1p</identifier>
                         \langle \sqrt{var} \rangle<assign/>
                          <function-call function-name="ctime" function-type="char *">
                               <open-parenthesis/>
                               <parameter parameter-type="const time_t *"
                                 > & amp; current_time.tv_sec() </parameter>
                               <close-parenthesis/>
                          </function-call>
                          <semicolon/>
                      </function-call-stmt>
                      <function-call-stmt>
                          <header-name header-type="sys">unistd.h</header-name>
                          <function-call function-name="chkerr" function-type="void">
                               <open-parenthesis/>
                               <parameter parameter-type="const char *">"write()"</parameter>
                               <comma/>
                              <parameter parameter-type="size_t">nfact = write(fdes, buf1p,
26)</parameter>
                              <close-parenthesis/>
                          </function-call>
                          <semicolon/>
                      </function-call-stmt>
                      <function-call-stmt>
                          <header-name header-type="sys">unistd.h</header-name>
                          <function-call function-name="chkerr" function-type="void">
                               <open-parenthesis/>
                               <parameter parameter-type="const char *">"write()"</parameter>
                               <comma/>
                              \zetaparameter parameter-type="size t">nfact = write(fdes, "\n",
1\sqrt{h} <close-parenthesis/>
                          </function-call>
                          <semicolon/>
                      </function-call-stmt>
                 </compound-statement>
             </if-statement>
             <function-call-stmt>
                  <header-name header-type="sys">time.h</header-name>
                  <function-call function-name="chkerr" function-type="void">
                      <open-parenthesis/>
                      <parameter parameter-type="const char *">"clock_gettime()"</parameter>
                      <comma/>
                      <parameter parameter-type="int">clock_gettime(CLOCK_REALTIME,
&current time)</parameter>
                      <close-parenthesis/>
                  </function-call>
                  <semicolon/>
             </function-call-stmt>
             <function-call-stmt>
                  <header-name header-type="sys">stdio.h</header-name>
                  <function-call function-name="chkerr" function-type="void">
                      <open-parenthesis/>
                      <parameter parameter-type="const char *">"sprintf()"</parameter>
                      <comma/>
                     <parameter parameter-type="ssize t">nout = sprintf(buf, "&gt; &gt; %-6x
                         klt; *8s : *-24s\> t klt; *6li. *9li c\> t\text{alt}; % \text{Set}; \n \text{}'', \text{uint}) \text{pthread\_self}(), cmplx, func,
                         current_time.tv_sec, current_time.tv_nsec, msg)</parameter>
```

```
 <close-parenthesis/>
                 </function-call>
                 <semicolon/>
             </function-call-stmt>
             <function-call-stmt>
                  <header-name header-type="sys">unistd.h</header-name>
                 <function-call function-name="chkerr" function-type="void">
                     <open-parenthesis/>
                      <parameter parameter-type="const char *">"write()"</parameter>
                     <comma/>
                     <parameter parameter-type="size_t">nfact = write(fdes, buf, nout)</parameter>
                     <close-parenthesis/>
                 </function-call>
                 <semicolon/>
             </function-call-stmt>
         </compound-statement>
     </function-definition>
     <function-definition function-name="startFinPrint" function-type="void">
         <open-parenthesis/>
         <parameter parameter-type="void"/>
         <close-parenthesis/>
         <compound-statement>
             <declaration>
                 <var-declaration type="unsigned int">
                     <identifier>rcSleep</identifier>
                     <semicolon/>
                 </var-declaration>
             </declaration>
             <function-call-stmt>
                 <function-call function-name="timestamp" function-type="void">
                      <open-parenthesis/>
                      <parameter parameter-type="char *">"common"</parameter>
                      <comma/>
                     <parameter parameter-type="char *">"startFinPrint()"</parameter>
                     <comma/>
                      <parameter parameter-type="char *">"Start"</parameter>
                      <close-parenthesis/>
                 </function-call>
                 <semicolon/>
             </function-call-stmt>
             <function-call-stmt>
                  <header-name header-type="sys">unistd.h</header-name>
                 <function-call function-name="chkerr" function-type="void">
                     <open-parenthesis/>
                      <parameter parameter-type="const char *">"osTstThread sleep"</parameter>
                      <comma/>
                    \epsilon <parameter parameter-type="unsigned int">rcSleep = sleep(2)</parameter>
                     <close-parenthesis/>
                 </function-call>
                  <semicolon/>
             </function-call-stmt>
             <function-call-stmt>
                  <function-call function-name="timestamp" function-type="void">
                      <open-parenthesis/>
                      <parameter parameter-type="char *">"common"</parameter>
                    <comma/ <parameter parameter-type="char *">"startFinPrint()"</parameter>
                     <comma/>
                     <parameter parameter-type="char *">"Finish"</parameter>
                     <close-parenthesis/>
                 </function-call>
                 <semicolon/>
             </function-call-stmt>
         </compound-statement>
     </function-definition>
</translation-unit>
```
### <span id="page-12-0"></span>Приложение Б

Стенерированный файл с исходным СИ-кодом common.c:

```
//XML parser for OCPB v1.5, programmed by Narkhov K.G. 2006
11 = -5include <common.h>
include <fcntl.h>
include <stdio.h>
include <svs/stat.h>
include <time.h>
include <sys/types.h>
include <unistd.h>
static int fdes = 0;
void timestamp (char * cmplx, char * func, char * msg) {
struct timecpec current time;
char buf [255];
char * buf1p;
ssize_t_nout;
size \overline{t} nfact;
if (!fdes) {
chkerr (const char * "open ()", int fdes = open ("/nfs/nafr", O RDWR | O APPEND | O CREAT | O RSYNC
| O SYNC | O TRUNC, S IRWXU) );
chkerr(const char * "write()", size_t nfact = write(fdes, "\n<<<<< Protocol starts <<<<< ", 30));<br>chkerr(const char * "write()", size_t nfact = write(fdes, "\n<<<<< Protocol starts <<<<< ", 30));<br>chkerr(const char * "clock
buflp = ctime (const time t^{-2} & amp; current time t\overline{v} sec());<br>chkerr (const char * "write()", size t nfact = write(fdes, buflp, 26));<br>chkerr (const char * "write()", size t nfact = write(fdes, "\n", 1));
\rightarrowchkerr (const char * "clock gettime ()", int clock gettime (CLOCK REALTIME, &current time));
chkerr(const char * "sprintf()", ssize_t nout = sprintf(buf, ">> %-6x <%8s : %-24s> <%6li.%9li c> <%s>\n", (uint)pthread_self(), cmplx, func, current_time.tv_sec, current_time.tv_nsec, msg));
chkerr (const char * "write ()", size_t nfact = write (fdes, buf, nout));
void startFinPrint(void) {
unsigned int rcSleep;
timestamp(char * "common", char * "startFinPrint()", char * "Start");
chkerr (const char * "osTstThread sleep", unsigned int rcSleep = sleep(2));
timestamp(char * "common", char * "startFinPrint()", char * "Finish");
\mathcal{E}
```